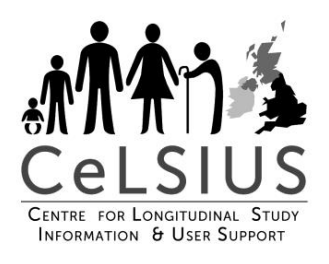

# **ONS LONGITUDINAL STUDY OUTPUT REQUEST FORM**

#### **Alison Sizer**

[Aly.Sizer@ext.ons.gov.uk](mailto:Aly.Sizer@ext.ons.gov.uk)

[a.sizer.11@ucl.ac.uk](mailto:a.sizer.11@ucl.ac.uk)

[celsius@ucl.ac.uk](mailto:celsius@ucl.ac.uk)

**Twitter**: @celsiusnews

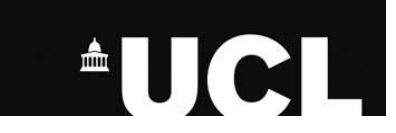

Office for **National Statistics** Swyddfa Ystadegau Gwladol

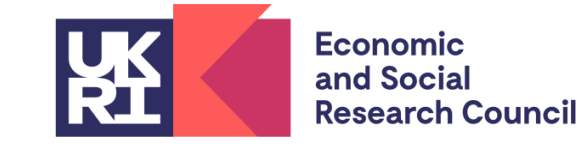

 $\sum_{i=1}^n \frac{1}{i!} \frac{1}{i!} \log \frac{1}{i!} \log \frac{1}{1 + \log \frac{1}{1 + \log \frac{$ Request for SRS: Output from ONS LS Project

#### Work Instructions

. Construction is a constraint the particle constraint and the space of the space of the space of the space of the space of the space of the space of the space of the space of the space of the space of the space of the sp

Naroc

Email

Phone number:

Project number

Office for Stranges (SRS request form: Output from ONS LS project, v1.0, octor/2002) . Your files will not be cleared unless accompanied by a property completed copy of this 4.2 Please confirm that the output contains unweighted counts, as well as weighted counts if<br>weights have been used (e.g., data visualisations, ranks, percentiles, minimax values, etc). I confirm the above. Development Team (ONS). . Failure to comply with any of the requirements issued with each dearance or with the - requirements of your project and dataset may result in your accredited researcher statused response to the Sheep revision of the Sheep revision of the Sheep revision of the Sheep revision of the Sheep revision of the She Section 1 - Researcher & project details 1 Enter your details. 2 Please confirm whether...  $\Box$  1 (the requester) am a named researcher on the project for which the files are to be charge Section 2 - Describe output & request 1 Please provide a description of your work, including statistical measures used and varial 2.2 Please provide the name, description, and location (He path inside the SRS) or link of the<br>culput files and any supplementary files to aid the clearance. If this are attached to the request

 $\mathcal{H}_{\text{free}} = \mathbb{E} \left[ \begin{array}{ccc} \mathbb{E} \left[ \begin{array}{ccc} 0 & 0 \\ 0 & 0 \end{array} \right] & \mathbb{E} \left[ \begin{array}{ccc} 0 & 0 \\ 0 & 0 \end{array} \right] & \mathbb{E} \left[ \begin{array}{ccc} 0 & 0 \\ 0 & 0 \end{array} \right] & \mathbb{E} \left[ \begin{array}{ccc} 0 & 0 \\ 0 & 0 \end{array} \right] & \mathbb{E} \left[ \begin{array}{ccc} 0 & 0 \\ 0 & 0 \end{array} \right] & \mathbb{E} \left[ \begin{$ 

**Death Constituents: 198 TV Accordiby Institute** 

Counts and unweighted counts are not applicable for this output (if selected then skip Section 3 Please specify how you will provide the counts (you can select more than one answer) .<br>Unweighted counts are directly included within the output. 1 have supplied a supplementary document which contains the underhing county. .<br>I have added comments in the margin of the output which contain the underlying counts grove that these comments may be deleted by the checking officer).  $\square$  I have attached a copy of a previously cleared output(s) used to make this output and lighted how the previous clearances correspond to this new request. Other (please describe below). Does this file contain statistical results or interpretation based on data NOT held in the 5RS is g. publicly available data external to the SRS17 Note - you should select 'Yes' if that data has n ingested into your SRS project even if it is available outside of the SRS in any way.  $\Box$  No - please continue to section 6 If yes, please list all outputs (including figures, graphs, tables etc.), pages, or slides that contain<br>statistical results based on ONS SRS data.

Citics for Statistics [998 request form: Output from CNS LS project, v1.0, onhangage Office for United Statistics [1995 request form: Oxiput from ONS LS] Section 5 - Notes THIS SECTION IS VOLUNTARY If you have additional notes that would be helpful for us to process your request then please add them below. Section 6 - Miscellaneous & Links Metadata Catalogue:<br>o mencons metadata verka Information on using the SRS:  $\kappa$  -Canato CoLAD by the AL Disselayer<br>of Tauss (200) (the space of pays as a separate of the AD Collambial by the<br>disselation of the space of the AD Collambial by the channel of the space<br>of the space of the Collambial It is the response of their outputs.<br>appropriate use of their outputs. Section 7 - Clearance USO

To be completed by User Support Officers

.<br>Which of the following clearance levels are you requesting for the output from NOTE - only one clearance level is permitted for each output form.  $\Box$  Code dearance. he-publication clearance. If so, please confirm that:  $\square$  1 understand that I have responsibility for the deletion of this data (in all its forms ing a derivation) at the end of my project." Publication clearance. If so, please confirm that

1 agree to send a copylink of the final published outputs once published to ات الموجود به word a copyrim on the most positions of outputs unce positions on the positions .<br>https://blons.gov.uk and CeLSIUS (<u>celulus@oclac\_id</u>e) (or report outputs.h<mark>tm</mark><br>d in Section 6)), as per the agreement set ou  $\Box$  1 agree that any changes to material relating to the Longitudinal Study or analysis fed in the SRS will be resubmitted for additional clearance." lease provide a justification for the requested level of clearance.

? 5 All outputs taken out of the SRS must be within the agreed scope of your project. Please<br>confirm that these outputs: re needed to answer the research questions specified in your project application o the indicated to this research project

Collice for<br>Automal Statistics [1970] request form: Oxlput from ONS LS project, v1.0, sahodgazal Office for Statistics [SRS request form: Oxiput from ONS LS project, v1.0, minn/gggg] amal, then state this. Please state clearly whether each file is "for clearance" or is "supplementary" to aid clearance and not for clearance". □ Do not change the purpose of your research Thill only be used as part of your research project

> Section 3 - Output History o a great in our post-<br>I.1 Please list all the datasets that were used in penerating the output. SRS datasets should be named in the Metadata Catalogue (www.ors.metadata.works). If possible, please also supply the dataset Digital Object Identifer (DOI), e.g. LS DOI - https://dxi.org/10.57905/zlinn.ng/5, as fixted on the Metadistic Catalogue, Ingenied data and datasets used external to the SRS should be in<br>with their origin.

Varne:

2 is this an update to a previously submitted clearance file?  $\Box$  No.  $\Box$  Yes

If yes, please describe / highlight changes since the last submission.

 $\begin{tabular}{l} \textbf{O-GCDD} $\mathbf{4}=\textbf{Output} \textbf{confent} \end{tabular}$  <br> 4.1 Please confers that you have ensured that the output and any supplementary material consistent and sufficient lithes /inherity decompletes and indicate plane ( Section 4 - Output content  $\Box$  I confirm the above.

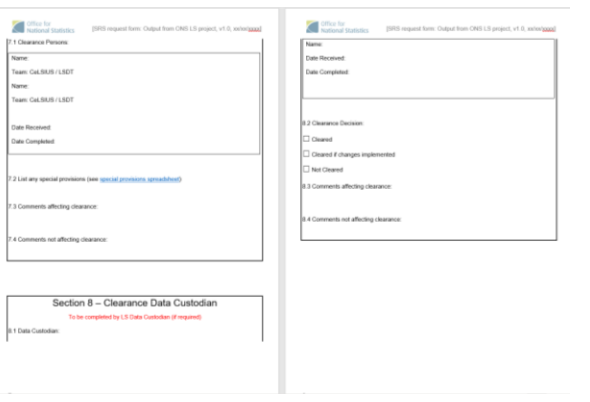

## **1: Researcher and project details**

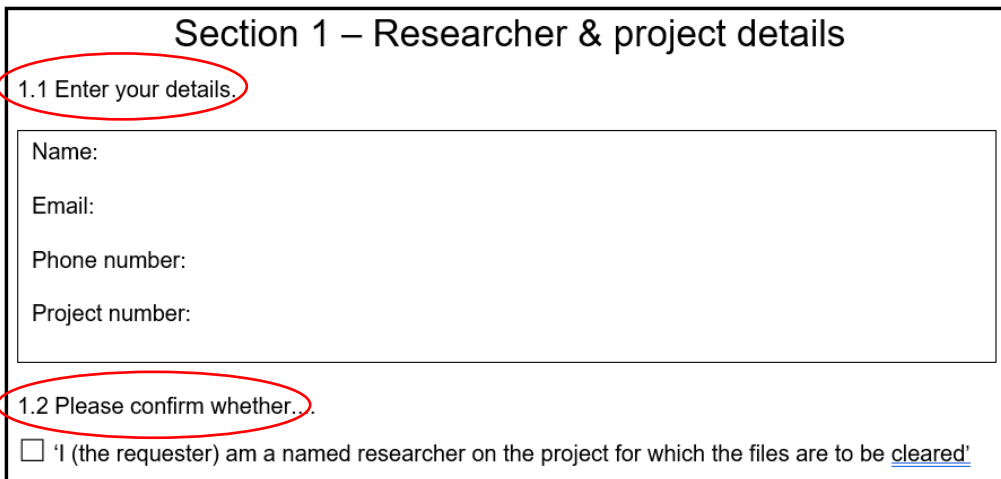

### **1.1 Your details**

Your name.

Your email address.

Project number

(don't worry about phone number).

#### **1.2**

You must be a named researcher on the project in order to request output.

Just click in the box.

### **2: Describe output and request**

Section 2 - Describe output & request 2.1 Please provide a description of your work, including statistical measures used and variables used 2.2 Please provide the name, description, and location (file path inside the SRS) or link of the output files and any supplementary files to aid the clearance. If files are attached to the request Office for<br>National Statistics [SRS request form: Output from ONS LS project, v1.0, xx/xx/xxxx] email, then state this. Please state clearly whether each file is "for clearance" or is "supplementary in aid clearance and not for clearance 2.3 Which of the following clearance levels are you requesting for the output from your project? NOTE - only one clearance level is permitted for each output form Code clearance Pre-publication clearance. If so, please confirm that  $\Box$  'I understand that I have responsibility for the deletion of this data (in all its forms including a derivation) at the end of my project." Publication clearance. If so, please confirm that:  $\Box$  'I agree to send a copy/link of the final published outputs once published to 1DS.impact@ons.gov.uk and CeLSIUS (celsius@ucl.ac.uk) (or report outputs here [URLs are also listed in Section 6]), as per the agreement set out in my project application.  $\Box$  'I agree that any changes to material relating to the Longitudinal Study or analysis conducted in the SRS will be resubmitted for additional clearance 2.4 Please provide a justification for the requested level of clearance. 2.5 All outputs taken out of the SRS must be within the agreed scope of your project. Please confirm that these outputs  $\Box$  Are needed to answer the research questions specified in your project application or to inform work related to this research project Office for<br>National Statistics [SRS request form: Output from ONS LS project, v1.0, xx/xx/xxxl

□ Do not change the purpose of your research  $\Box$  Will only be used as part of your research project −Describe your output.

- −Location of your files for clearance (and whether they are for clearance or provide supplementary information).
- −Type of clearance you are requesting.
- −Justify level of clearance you are requesting.
- −Whether your outputs are relevant to your project.

### **2.1: Description of the output**

Section 2 – Describe output & request

2.1 Please provide a description of your work, including statistical measures used and variables used:

*Want a description of the work:*

- −Key variables used (outcome, exposure, other key variables).
- −Statistical method used and measures included in the output.

**NB:** If you are requesting a code clearance, describe what is in the code.

### **2.2: Name, description and location of output**

*What are the names of the files?*

− Are they for clearance or supplementary to aid clearance?

*Where are your files?*

- − Pre-publication clearances will be in the SRS → filepath of files.
- − Code clearances will be in the SRS → filepath of files.
- − Publication clearances:
	- $-$  in the SRS  $\rightarrow$  provide the filepath.
	- $-$  Not in the SRS  $\rightarrow$  attach to request.

*For files in the SRS:*

Put them in ReadyForChecking in folder with date of request.

2.2 Please provide the name, description, and location (file path inside the SRS) or link of the output files and any supplementary files to aid the clearance. If files are attached to the request

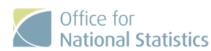

2

[SRS request form: Output from ONS LS project, v1.0, xx/xx/xxxx]

state clearly whether each file is "for clearance" or is to aid clearance and not for clearance'

## **2.3: Clearance level**

2.3 Which of the following clearance levels are you requesting for the output from your project?

NOTE - only one clearance level is permitted for each output form.

 $\Box$  Code clearance.

 $\Box$  Pre-publication clearance. If so, please confirm that:

 $\Box$  'I understand that I have responsibility for the deletion of this data (in all its forms

including a derivation) at the end of my project.'

 $\Box$  Publication clearance. If so, please confirm that:

 $\Box$  'I agree to send a copy/link of the final published outputs once published to

IDS.impact@ons.gov.uk and CeLSIUS (celsius@ucl.ac.uk) (or report outputs here [URLs are also listed in Section 6]), as per the agreement set out in my project application.'

 $\Box$  'I agree that any changes to material relating to the Longitudinal Study or analysis conducted in the SRS will be resubmitted for additional clearance.

*Three types of clearance:*

- − Code clearance
- − Pre-publication clearance.
- − Publication clearance.

Only request one type of clearance.

*Pre-publication*

− Confirm you will delete at end of project.

#### *Publication*

- − Confirm you will send copy/ link to published output to ONS and CeLSIUS.
- − Confirm that if changes made you will resubmit for clearance.

### **2.4 and 2.5**

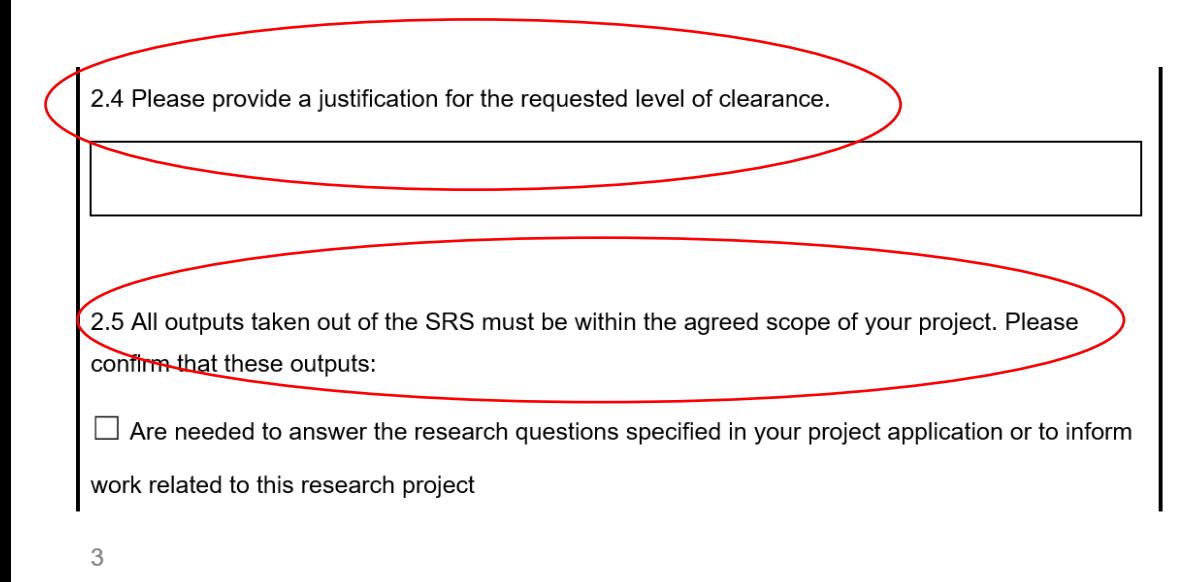

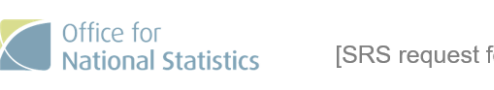

[SRS request form: Output from ONS LS project, v1.0, xx/xx/xxxx]

 $\Box$  Do not change the purpose of your research

 $\Box$  Will only be used as part of your research project

### *2.4: Justify clearance type*

- − Code only syntax files, you may want to share them with other researchers.
- − Pre-publication if you want to review findings with other researchers on project.
- − Publication if you want to share it with researchers not in project team.

#### *2.5 confirm that files are:*

- −Needed to answer the research questions.
- −Don't change research purpose/ aims.
- −Only used as part of research project.

### **3: Output history**

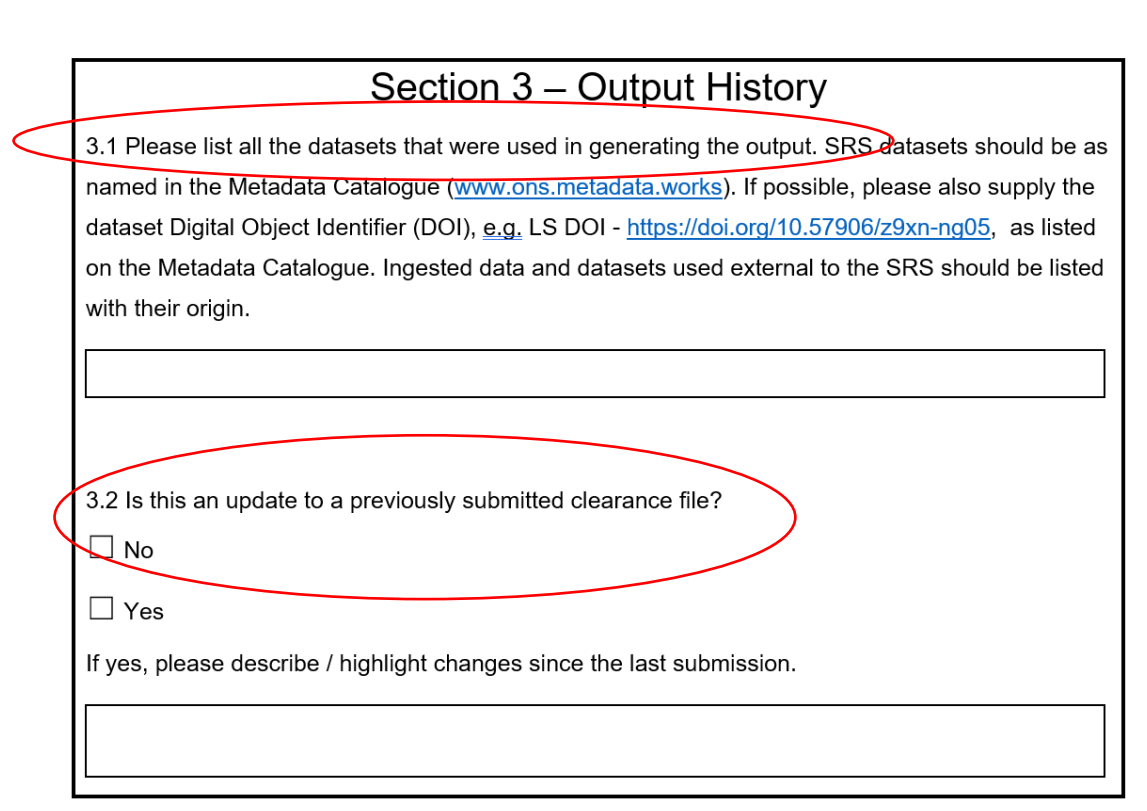

#### **3.1 Datasets used**

- −ONS Longitudinal Study
- − Provide the LS doi:

<https://doi.org/10.57906/z9xn-ng05>

### **3.2 Is this an update of a previously cleared output?**

- − Yes/ No.
- − If "yes", describe the changes since the previously cleared file.
- − Please provide date of previously cleared file that this is an update of.

### **4: Output content**

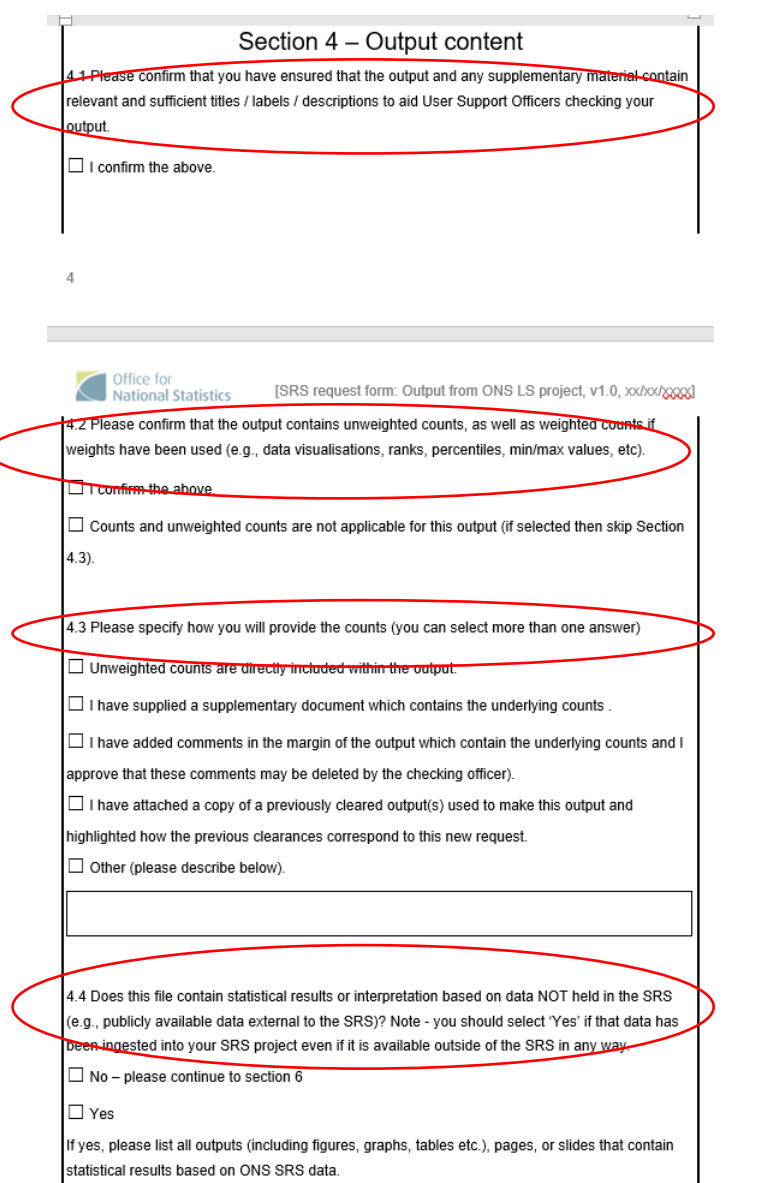

#### **Tick boxes that require you to confirm statements:**

4.1:

− That the files contain adequate information for clearance (i.e. titles / labels / descriptions).

4.2:

- − That counts have been provided if the output is a visualisation,
	- or contains model outputs or ranks, percentiles, min/max values.
- − If counts are not applicable tick the relevant box and go to 4.4.
- 4.3:
- − How have you included counts in your clearance? Tick the relevant box.

4.4:

− Does any of the analysis relate to data that is not in the SRS (for publication requests). If this is the case, please provide page number/ slides/ table and figure numbers that are based on the ONS LS.

### **5: Notes**

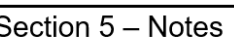

#### THIS SECTION IS VOLUNTARY

5.1 If you have additional notes that would be helpful for us to process your request then please add them below.

− Voluntary.

−Only if you want to provide additional information about your output.

## 6: Miscellaneous information and links

#### Section 6 – Miscellaneous & Links

Metadata Cataloque:  $\bullet$ 

 $\overline{+}$ 

- o www.ons.metadata.workswhatwedo/statistics/requestingstatistics/
- secureresearchservice Information on using the SRS:  $\bullet$ Ctrl+Click to follow link
	- https://www.ons.gov.uk/aboutus/whatwedo/statistics/requestingstatistics/secureres  $\circ$

https://www.ons.gov.uk/aboutus/

#### earchservice

- Contact CeLSIUS or the LS Development Team (ONS) for SDC queries or if you are in  $\bullet$ any doubt about whether content needs to be cleared or for any other queries: celsius@ucl.ac.uk / longitudinalstudy@ons.gov.uk
- The SDC Handbook produced by the Safe Data Access Professionals network:  $\bullet$ 
	- o https://securedatagroup.org/sdc-handbook/).
- Every output will be considered in isolation. This means for each output we must be  $\bullet$ provided with the underlying counts for all contained SRS data even if the output has previously been cleared.
- Do not assume that checking officers have any prior knowledge of your project, output, or  $\bullet$ data format.
- It is the responsibility of the researcher to ensure compliance with clearance levels and ٠ appropriate use of their outputs.

This information may provide you with further help on:  $-$  completing the form. - Ensuring that the files you

are requesting for clearance are sufficient.

### **Sections 7 and 8**

Section 7 - Clearance USO

To be completed by User Support Officers

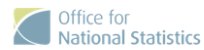

[SRS request form: Output from ONS LS project, v1.0, xx/xx/xxxx]

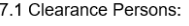

Team: CeLSIUS / LSDT

Name:

Name:

Team: CeLSIUS / LSDT

Date Received:

Date Completed:

7.2 List any special provisions (see special provisions spreadsheet)

7.3 Comments affecting clearance:

7.4 Comments not affecting clearance:

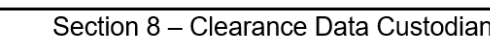

To be completed by LS Data Custodian (if required)

8.1 Data Custodian

 $\overline{7}$ 

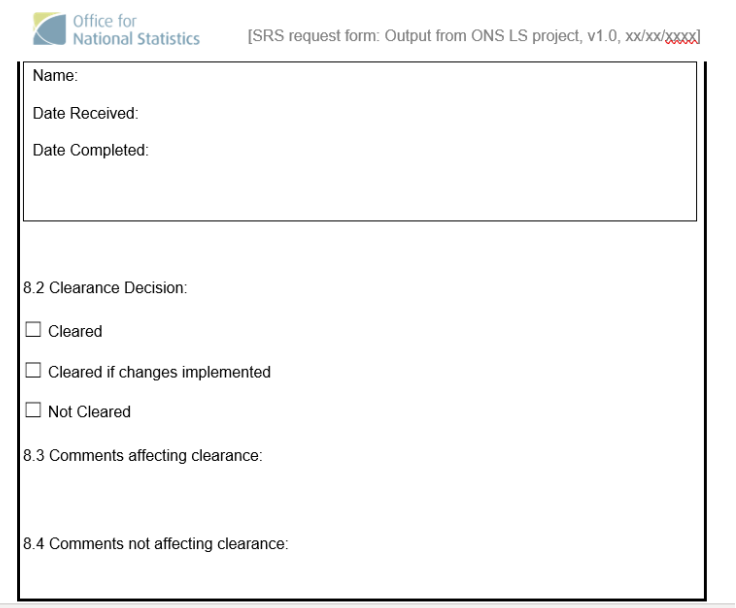

These sections are for CeLSIUS and ONS to complete.

## **WHAT NEXT?**

### **For outputs in the SRS (pre-publication clearances/ code clearances)**

- − Put the output form, output, underlying counts, and any supplementary files in a folder with the date of the request in the ReadyForChecking folder of your project space in the SRS.
- − Email CeLSIUS [\(celsius@ucl.ac.uk\)](mailto:celsius@ucl.ac.uk) and your specified CeLSIUS USO (if you have one).
- − Put the project number and output type (code, pre-publication or publication clearance) in the subject field e.g. "Project 0300411: pre-publication clearance".
- − In the email say where the files are in your project space in the SRS.

### **For outputs outside the SRS (publication clearances)**

- −Email CeLSIUS ([celsius@ucl.ac.uk\)](mailto:celsius@ucl.ac.uk) and your specified CeLSIUS USO (if you have one).
- −Attach the output request form.
- −Attach the output for clearance (e.g. paper, presentation).
- −Put the project number and output type (code, pre-publication or publication clearance) in the subject field.

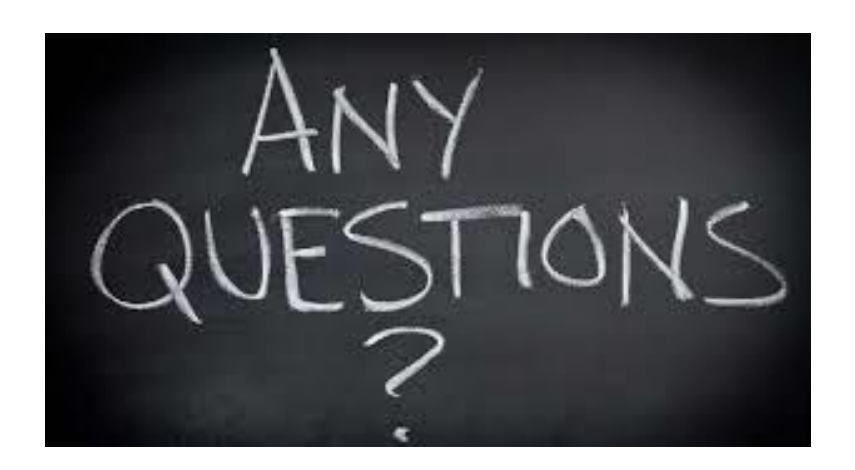

# **Thank you!**

**Email:** [Aly.Sizer@ext.ons.gov.uk](mailto:Aly.Sizer@ext.ons.gov.uk) [a.sizer.11@ucl.ac.uk](mailto:a.sizer.11@ucl.ac.uk) [celsius@ucl.ac.uk](mailto:celsius@ucl.ac.uk)

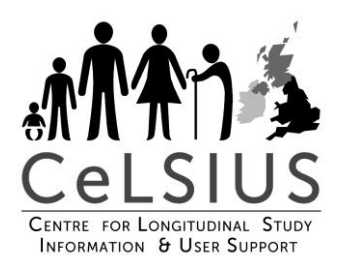

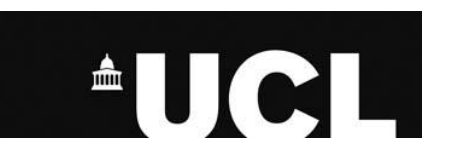

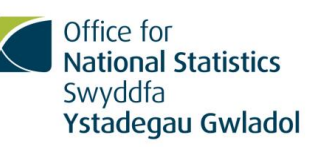

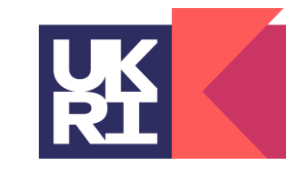

**Economic** and Social **Research Council**